園から保護者への大切なお知らせメールが 迷惑メールフィルターで届かない悩みを解消」

## アプリへの お知らせ通知機能

園からのお知らせや災害時の連絡など、LINE のように 保護者のアプリに向けて PUSH 通知対応。迅速に、確実に、 園と保護者のコミュニケーションをより便利にします。

## アプリ利用者登録方法(スマートフォン利用者様のみ)

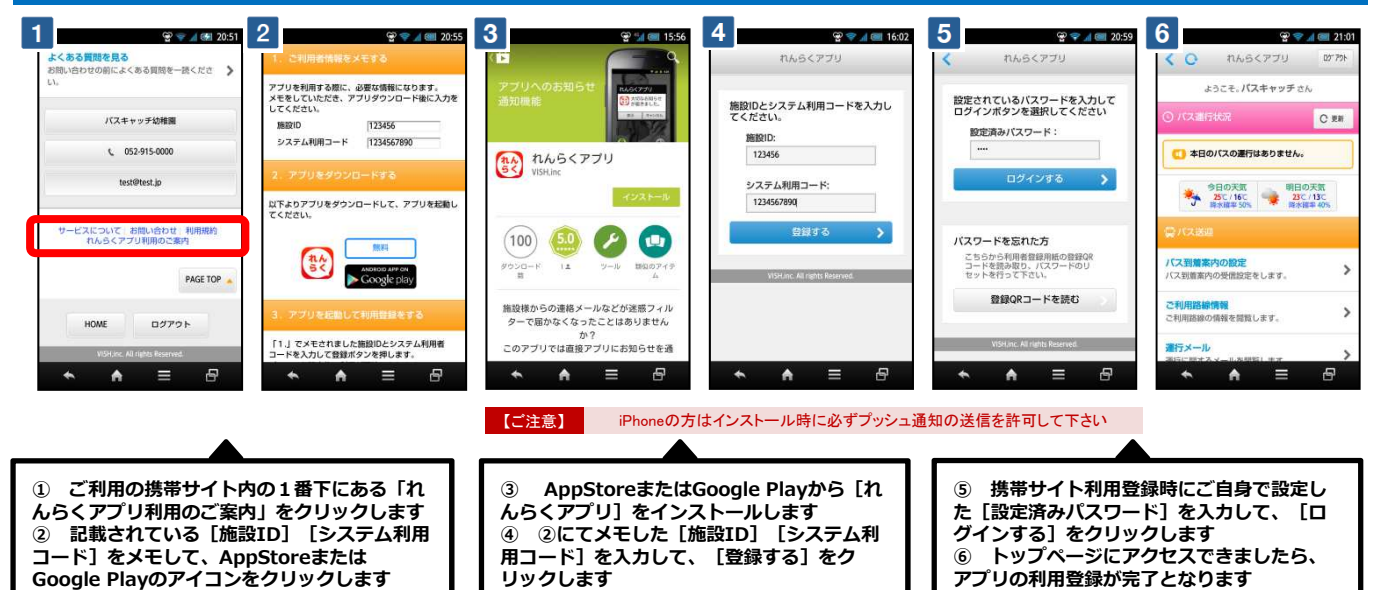

 $\bullet$ 

 $\circ$ 

ク解除

 $\Box$ 

8:

6月11日

園からの お知らせを

スマホへ通知

 $\sqrt{2}$ 

 $\bullet$ 

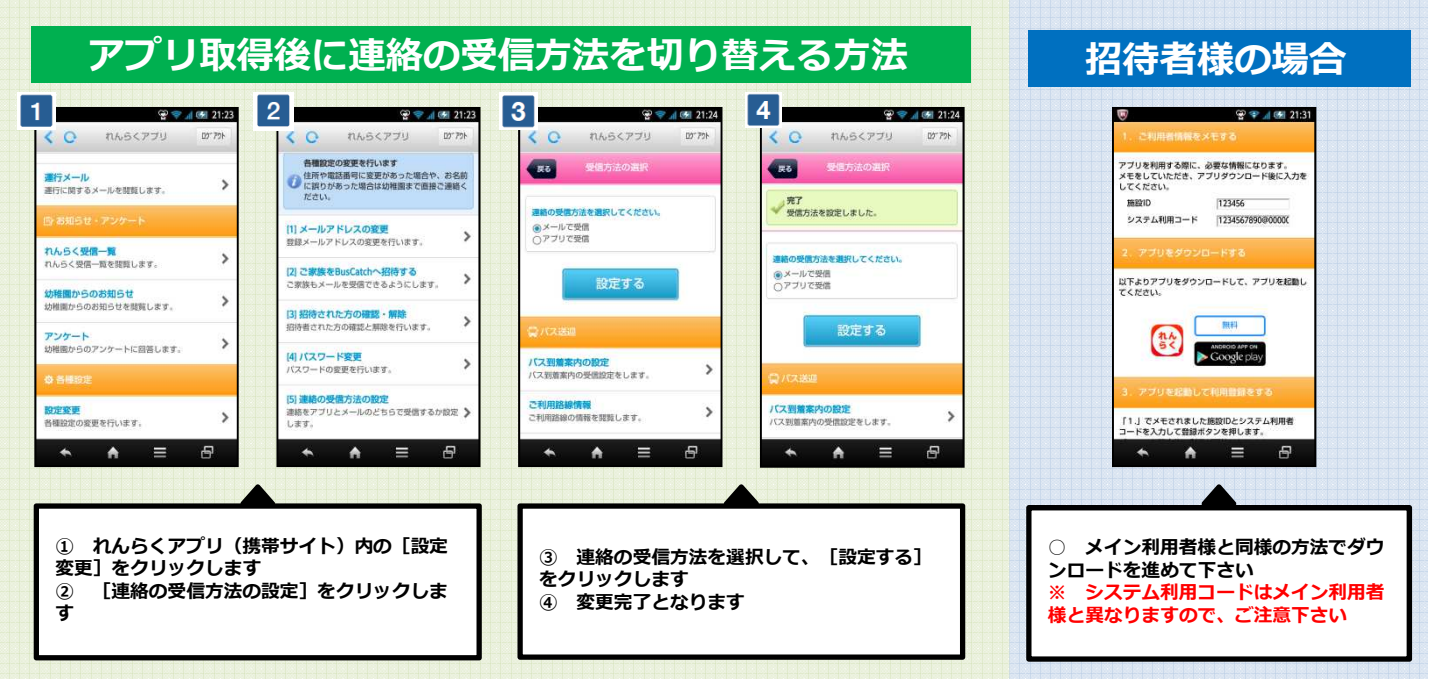

※ 当サービスの機能・デザイン・仕様は予告なく変更することがありますので予めご了承ください。